## WEB 申込の流れについて

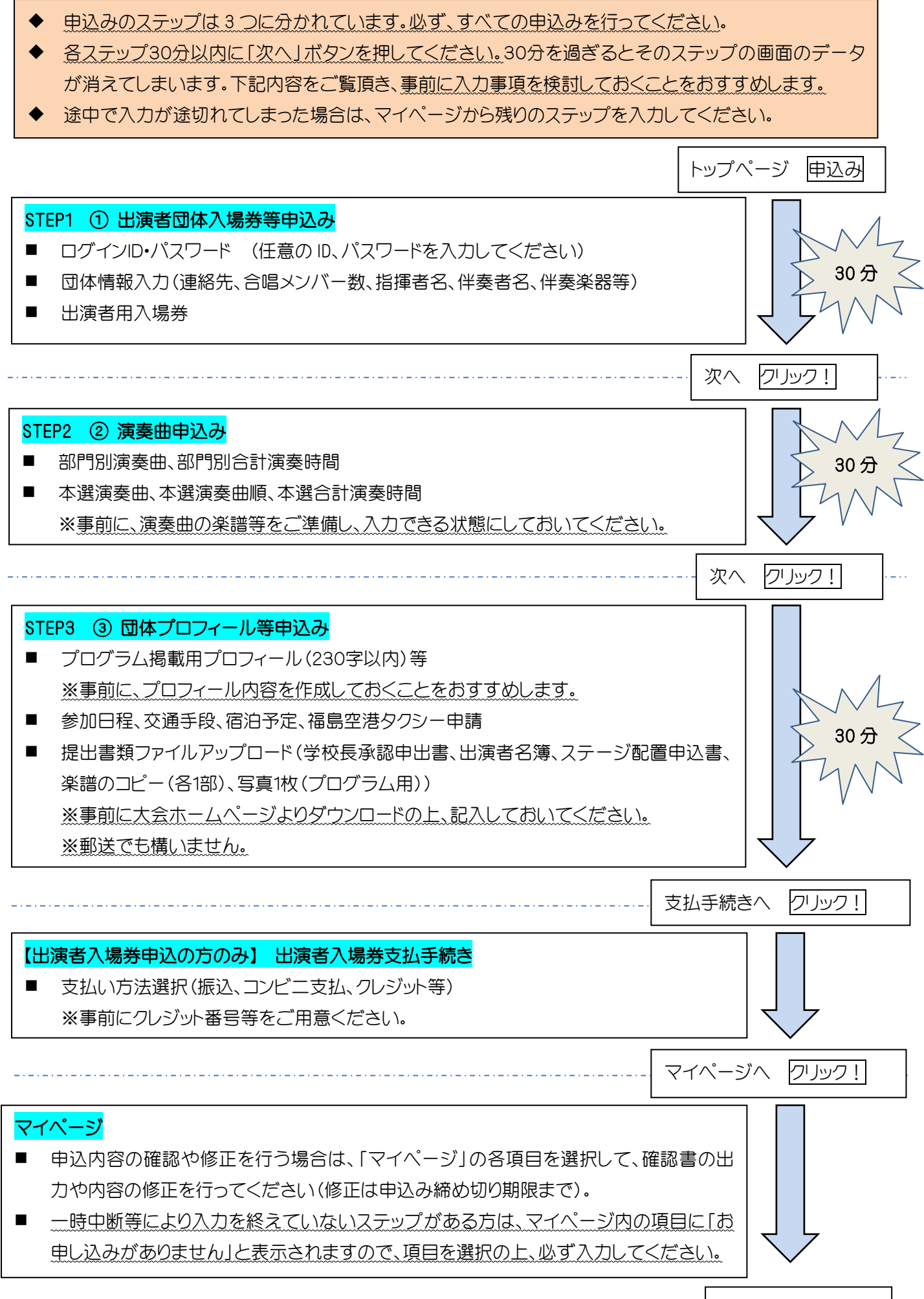

申込みの確認を電子メールで送付します。

申込み手続き完了

別途、3月3日(金)までに審査用楽譜(7部)をご郵送ください。※部門別の演奏曲の楽譜のみ